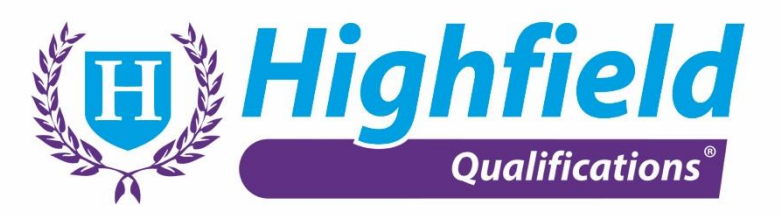

# **Qualification Specification**

Highfield Entry Level 3 Award in Digital Skills (RQF) Qualification Number: 603/4950/5

Highfield Entry Level 3 Certificate in Digital Skills (RQF) Qualification Number: 603/4952/9

Highfield Level 1 Award in Digital Skills (RQF) Qualification Number: 603/4954/2

Highfield Level 1 Certificate in Digital Skills (RQF) Qualification Number: 603/4955/4

Highfield Level 2 Award in Digital Skills for the Workplace (RQF) Qualification Number: 603/4957/8

Highfield Level 2 Certificate in Digital Skills for the Workplace (RQF) Qualification Number: 603/4960/8

Version 2.0 April 2020

Highfield Awards and Certificates in Digital Skills (RQF) 1

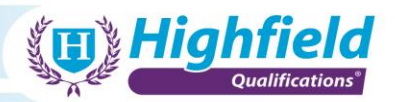

# **Contents**

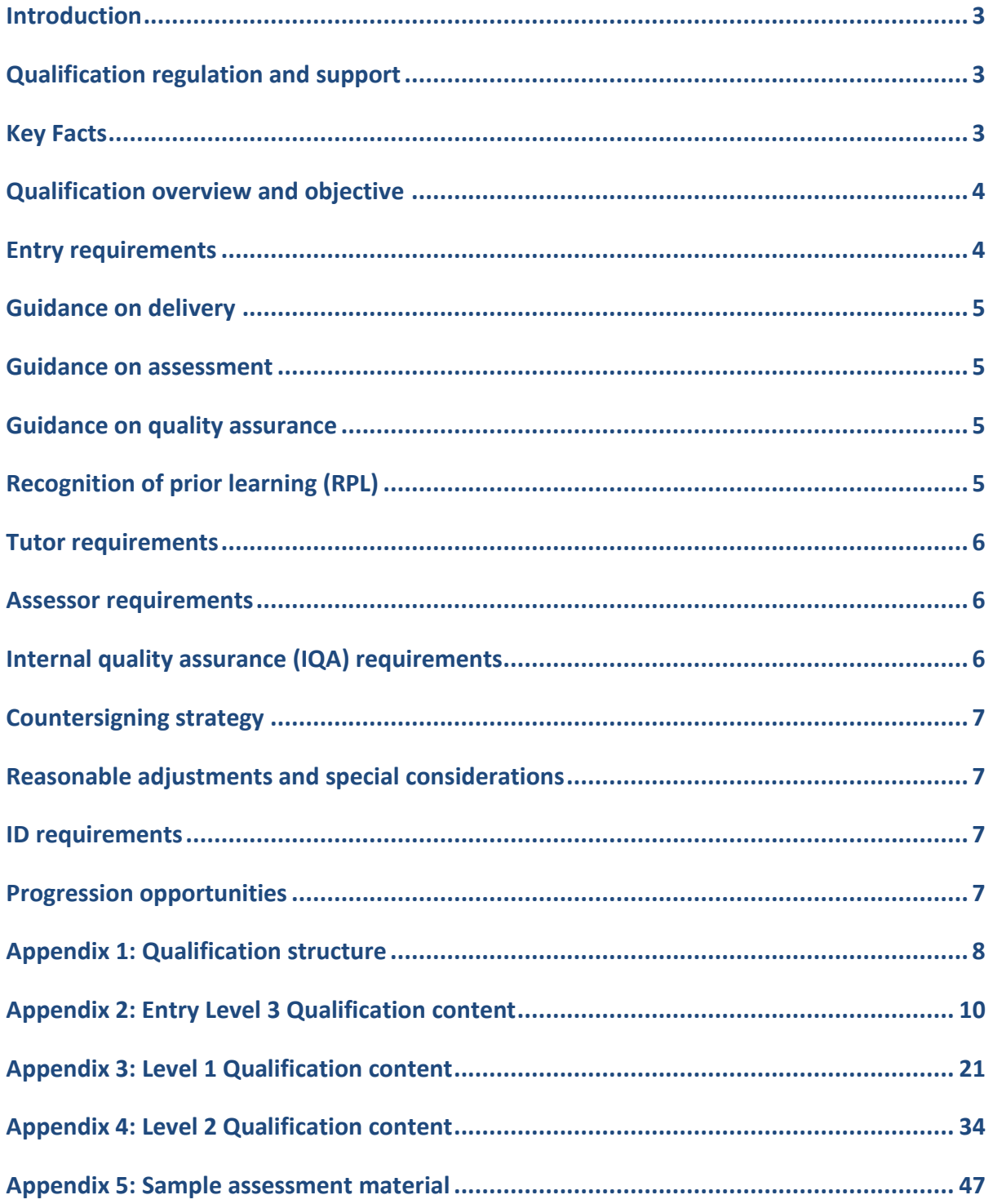

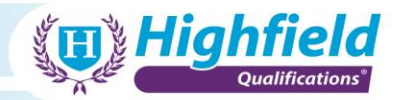

#### <span id="page-2-0"></span>**Introduction**

This qualification specification is designed to outline all you need to know to offer this qualification at your centre. If you have any further questions, please contact your account manager.

#### <span id="page-2-1"></span>**Qualification regulation and support**

The Highfield Entry Level 3, Level 1 and Level 2 Awards and Certificates in Digital Skills (RQF) have been developed and are awarded by Highfield Qualifications and sit on the Regulated Qualifications Framework (RQF). The RQF is a qualification framework regulated by Ofqual. The qualifications are also regulated by Qualifications Wales.

#### <span id="page-2-2"></span>**Key Facts**

#### **Highfield Entry Level 3 Award in Digital Skills (RQF)**

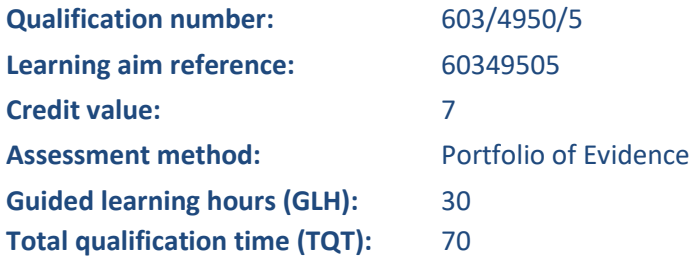

#### **Highfield Entry Level 3 Certificate in Digital Skills (RQF)**

![](_page_2_Picture_170.jpeg)

#### **Highfield Level 1 Award in Digital Skills (RQF)**

![](_page_2_Picture_171.jpeg)

![](_page_3_Picture_1.jpeg)

#### **Highfield Level 1 Certificate in Digital Skills (RQF)**

![](_page_3_Picture_174.jpeg)

#### **Highfield Level 2 Award in Digital Skills for the Workplace (RQF)**

![](_page_3_Picture_175.jpeg)

#### **Highfield Level 2 Certificate in Digital Skills for the Workplace (RQF)**

![](_page_3_Picture_176.jpeg)

#### <span id="page-3-0"></span>**Qualification overview and objective**

The objective of these qualifications is to prepare learners for employment and/or support a role in the workplace through the development of their ICT knowledge and skills. The content of the qualifications is designed to allow learners to achieve a variety of ICT skills that can be used to attempt to gain employment and to expand existing skills and knowledge of ICT systems. Topics covered include using devices and handling information, creating and editing information and being safe and responsible online.

#### <span id="page-3-1"></span>**Entry requirements**

Learners should be 14 or over and it is recommended that they have a good level of literacy (verbal and written) skills.

![](_page_4_Picture_1.jpeg)

#### <span id="page-4-0"></span>**Guidance on delivery**

The total qualification time (TQT) and recommended guided learning hours (GLH) for these qualifications are:

![](_page_4_Picture_163.jpeg)

TQT is an estimate of the total number of hours it would take an average learner to achieve and demonstrate the necessary level of attainment to be awarded with a qualification, both under direct supervision (forming guided learning hours) and without supervision (all other time). TQT and GLH values are advisory and assigned to a qualification as guidance.

#### <span id="page-4-1"></span>**Guidance on assessment**

These qualifications are assessed by a Portfolio of Evidence. Suggested paperwork is available to download from the members' area of the Highfield website. If a centre would like to use alternative paperwork, this must be sent to the quality support team for approval before commencement of the course.

Centres must take all reasonable steps to avoid any part of the assessment of a learner (including any internal quality assurance and invigilation) being undertaken by any person who has a personal interest in the result of the assessment.

#### <span id="page-4-2"></span>**Guidance on quality assurance**

Highfield requires centres to have in place a robust mechanism for internal quality assurance of training delivery and internal assessment processes. Internal quality assurance must be completed by an appropriately qualified person and that person must not have been involved in any aspect of the delivery or assessment of the course they are quality assuring. Highfield will support centres by conducting ongoing engagements to ensure and verify the effective and efficient delivery of the qualification.

#### <span id="page-4-3"></span>**Recognition of prior learning (RPL)**

Centres may apply to use recognition of prior learning or prior achievement to reduce the amount of time spent in preparing the learner for assessment. For further information on how centres can apply to use RPL as described above, please refer to the Recognition of Prior Learning (RPL) policy in the members' area of the Highfield Qualifications website. This policy should be read in conjunction with this specification and all other relevant Highfield Qualifications documentation.

![](_page_5_Picture_1.jpeg)

#### <span id="page-5-0"></span>**Tutor requirements**

Highfield Qualifications recommends that nominated tutors for this qualification meet the following:

- have experience in an ICT environment or hold a relevant subject area qualification, which could include any of the following:
	- − Highfield Level 2 Certificate in Digital Skills for the Workplace (RQF)
- hold or be working towards a recognised teaching qualification, which could include any of the following:
	- − Level 3 Award in Delivering Training
	- − Level 3 Award in Education and Training, or equivalent
	- − Certificate in Education or above;
	- − Level 3 NVQ in training and/or development or above; or
	- − Proof of at least 30 hours of training in any subject
- maintain appropriate continued professional development for the subject area

#### <span id="page-5-1"></span>**Assessor requirements**

Highfield Qualifications recommends that nominated assessors for this qualification meet the following:

- have experience in an ICT industry or hold a relevant subject area qualification, which could include any of the following:
	- − Highfield Level 2 Certificate in Digital Skills for the Workplace (RQF)
- hold or be working towards a recognised assessing qualification, which could include any of the following:
	- − A1
	- − D32/D33
	- − Highfield Level 3 Award in Assessing Vocationally Related Achievement
	- maintain appropriate continued professional development for the subject area

#### <span id="page-5-2"></span>**Internal quality assurance (IQA) requirements**

Highfield Qualifications requires that internal quality assurers for this qualification meet the following:

- hold a relevant subject area qualification, which could include any of the following:
	- o Highfield Level 2 Award in Digital Skills for the Workplace (RQF)
	- o Highfield Level 2 Certificate in Digital Skills for the Workplace (RQF)
	- o other relevant qualifications/experience which can be assessed on a case by case basis
- hold or be working towards a recognised internal quality assurance qualification, which could include any of the following:
	- o D34
	- o V1
	- o Highfield Level 4 Award in the Internal Quality Assurance of Assessment Processes and Practice or above
- maintain appropriate continued professional development for the subject area

![](_page_6_Picture_1.jpeg)

#### <span id="page-6-0"></span>**Countersigning strategy**

While it is a minimum requirement for centres to have the appropriately qualified workforce in place, it is understood that centres may have new personnel who are working towards those requirements. During this period, centres are required to have a robust countersigning strategy in place that supports and validates unqualified assessment/quality assurance decisions, until the point where they meet the requirements as detailed above.

#### <span id="page-6-1"></span>**Reasonable adjustments and special considerations**

Highfield Qualifications has measures in place for learners who require additional support. Please refer to Highfield Qualifications' Reasonable Adjustments Policy for further information/guidance.

#### <span id="page-6-2"></span>**ID requirements**

It is the responsibility of the centre to have systems in place to ensure that the person taking an assessment is indeed the person they are claiming to be. All centres are therefore required to ensure that each learner's identification is checked before they undertake the assessment. Highfield Qualifications recommends the following as proof of a learner's identity:

- a valid passport (any nationality)
- a signed UK photocard driving licence
- a valid warrant card issued by HM forces or the police
- another photographic ID card, e.g. employee ID card, student ID card, travel card etc.

If a learner is unable to produce any of the forms of photographic identification listed above, a centre may accept another form of identification containing a signature, for example, a credit card. Identification by a third-party representative, such as a line manager, human resources manager or invigilator, will also be accepted.

#### **For more information on learner ID requirements, please refer to Highfield Qualifications' Core Manual.**

#### <span id="page-6-3"></span>**Progression opportunities**

Upon successful completion of this qualification, learners could continue their development by undertaking one of the following qualifications:

- Highfield Level 2 Certificate in Principles of Business and Administration (RQF)
- Highfield Level 3 Diploma for Business Administrators (RQF)

Learners could also progress onto the customer service practitioner apprenticeship.

<span id="page-7-0"></span>![](_page_7_Picture_1.jpeg)

To complete the **Highfield Entry Level 3 Award in Digital Skills (RQF),** learners must complete

**Sup Highfield** 

• **Units 1 to 5 from the Entry Level 3 Unit Group**

To complete the **Highfield Entry Level 3 Certificate in Digital Skills (RQF),** learners must complete

• **All units from the Entry Level 3 Unit Group**

#### **Entry Level 3 Unit Group**

![](_page_7_Picture_284.jpeg)

To complete the **Highfield Level 1 Award in Digital Skills (RQF),** learners must complete

• **Units 1 to 5 from the Level 1 Unit Group**

To complete the **Highfield Level 1 Certificate in Digital Skills (RQF),** learners must complete

• **All units from the Level 1 Unit Group**

#### **Level 1 Unit Group**

![](_page_7_Picture_285.jpeg)

![](_page_8_Picture_1.jpeg)

To complete the **Highfield Level 2 Award in Digital Skills for the Workplace (RQF),** learners must complete

• **Units 1 to 5 from the Level 2 Unit Group**

To complete the **Highfield Level 2 Certificate in Digital Skills for the Workplace (RQF),** learners must complete

• **All units from the Level 2 Unit Group**

![](_page_8_Picture_151.jpeg)

![](_page_9_Picture_1.jpeg)

# <span id="page-9-0"></span>**Appendix 2: Entry Level 3 Qualification content**

![](_page_9_Picture_277.jpeg)

![](_page_9_Picture_278.jpeg)

# **Amplification**

• **Hardware**

o the machines, wiring, and other physical components of a computer or other electronic system

• **Software or applications**

![](_page_10_Picture_1.jpeg)

![](_page_10_Picture_240.jpeg)

# **Unit Guidance**

![](_page_10_Picture_241.jpeg)

- AC 1.2 Learner should be able to list 5 examples of software/application
- AC 1.5 Learner should state 2 examples of software requirements
- AC 1.6 State at least 1 example of how to change a system setting
- AC 1.7 State at least 1 example of how accessibility settings can be used
- AC 3.1 List 4 different file format types
- AC 4.1 Give are least 2 examples of different technical problems
- AC 4.2 List 2 different user errors

![](_page_11_Picture_1.jpeg)

![](_page_11_Picture_228.jpeg)

![](_page_11_Picture_229.jpeg)

# **Amplification**

#### • **Enter, edit and format**

- o includes entering or amending, selecting, copying, cutting and pasting text
- o includes bold, underline, italics, font sizes, and colours, text alignment, bulleted and numbered lists

#### • **Graphic/image**

o includes positioning, sizing and borders

#### • **Create and save**

o using a device to grab an image, record video or sound and storing the result on a device

#### **Unit Guidance**

AC 1.1 – Give examples of 2 different programs or applications

AC 1.2 – List 1 application or program that can be used for editing images

- AC 1.3 Use 1 application or program to enter edit and format text and numbers
- AC 2.1 State 2 different media file types

![](_page_12_Picture_1.jpeg)

![](_page_12_Picture_288.jpeg)

![](_page_12_Picture_289.jpeg)

• **Online communication application/program** o websites used online to communicate with others including social media

- **Manage**
	- o add, edit, block and delete
- **Send**

o sending content can include images, sound or video files and other contact information

• **One-to-one video call**

o refers to a simple one-to-one communication via live video; it does not include a video conference involving groups of people or scheduling meetings

#### • **Digital footprint**

o the trail of electronic data a user leaves when using most internet services or apps

#### • **Public and private**

o e.g. private messaging or posting on social media

• **Implications**

o what are the consequences of the online activity you have been undertaking?

#### **Unit Guidance**

- AC 1.1 Create 1 contact, edit it and then use it
- AC 1.2 Create, edit and use at least 2 contacts
- AC 1.3 Send 1 item of content to another contact
- AC 2.2 Learner should be giving at least 1 example of public communication and at least 1 example of private communication
- AC 2.4 Name at least 2 implications of own digital activities

![](_page_13_Picture_1.jpeg)

![](_page_13_Picture_164.jpeg)

![](_page_13_Picture_165.jpeg)

#### • **Online form**

o typically comprises a simple single page form used to enter information to register for, or to request a service e.g. make an appointment or organise collection of something like household rubbish

#### • **Purchase an item online**

- o methods may include:
	- credit/debit cards
	- third-party online services
	- mobile payment service
	- digital wallet services

## **Unit Guidance**

AC 1.3 – Learner should give at least 2 examples of features that are in an online form

![](_page_14_Picture_1.jpeg)

![](_page_14_Picture_265.jpeg)

![](_page_14_Picture_266.jpeg)

# **Amplification**

![](_page_14_Picture_267.jpeg)

#### • **Protect personal information**

- o guarding your date of birth and telephone number online
- o using a pseudonym on some social media sites
- o looking for 'https:' in the URL bar when entering login credentials or other personal data
- o being aware that the security of your digital devices can be compromised, hacked and/or hijacked

![](_page_15_Picture_1.jpeg)

- o being aware of using public Wi-Fi networks
- o being aware of phishing emails
- o being aware of risks associated with clicking on links found in emails and other digital messages

#### • **Online risks**

 $\circ$  these could include spam emails offering things such as refunds or forged emails from a bank/building society asking for confirmation of PIN or account details

#### • **Secure ways to access a device**

- o using anti-virus and firewalls
- o securing mobile devices using a lock screen or similar
- o using secure passwords
- o fingerprint encryption
- o face/voice recognition

#### • **Concerns about online content**

o could include illegal, inappropriate or harmful content

#### **Unit Guidance**

- AC 1.1 Learner should identify at least 2 situations
- AC 1.2 The learner should identify at least 2 ways to keep personal information secure
- AC 1.3 The learner can name at least 2 risks to privacy/personal data
- AC 2.1 Give at least 2 examples of online risks and threats
- AC 2.2 Identify at least 2 methods that can be used to protect devices
- AC 2.3 Learner can identify at least 2 risks of public Wi-Fi
- AC 2.4 State at least 2 potential risks relating to sharing personal data
- AC 5.1 Learner can identify 2 physical health risks of using a device online
- AC 5.2 Learner should list at 3 items of equipment that can reduce physical stress/strain
- AC 5.3 State at least 2 benefits of using correctly adjusted equipment

Г

![](_page_16_Picture_1.jpeg)

![](_page_16_Picture_330.jpeg)

![](_page_16_Picture_331.jpeg)

![](_page_17_Picture_1.jpeg)

- **Different types of technology**
	- o this can include hardware and software/programs/applications

#### • **Asynchronous communication**

- o communication that does not rely on data or information being processed immediately. This form of communication means that you can send data/information to someone and they can work on it later. A suitable example of this would be an email as the message is there to be viewed at any time
- **Video conference**
	- o a group meeting involving more than 2 people that takes place using a video application or software

#### • **Suitable subject**

o the subject must be relevant to the recipient and the industry they work in

#### • **Business or community forum**

o a relevant business to the work being undertaken by the learner or a local community forum

#### **Unit Guidance**

AC 1.1 – The learner should list at least 3 different types of technology

- AC 1.3 Identify at least 2 benefits of using technology for collaboration
- AC 2.2 State 2 benefits of using asynchronous communication
- AC 3.2 Use only 1 piece of software
- AC 10.1 List at least 1 way that a business or community group can communicate online

![](_page_18_Picture_1.jpeg)

**Unit 7: Using technology for career development** Unit number: T/617/7299 Credit: 6 GLH: 45 Level: E3

![](_page_18_Picture_271.jpeg)

#### **Amplification**

• **Online learning**

o e-learning, online classroom learning, webinar style learning, courses with interactive tutor support

• **Appropriate online webinar**

o an online webinar can be a live stream on a video hosting site or social media, it can be hosted on an online webinar page or can be pre-recorded content that is being played back

![](_page_19_Picture_1.jpeg)

# **Unit Guidance**

AC 1.3 – The learner should describe at least 2 differences between online and face-to-face learning

AC 1.4 – The learner should describe at least 2 different online learning methods

AC 2.1 and 2.2 – Find help through help features and online for using 1 program/application

AC 6.1 – The specific requirements are either the job role the learner currently has or the job industry they are interested by

![](_page_20_Picture_1.jpeg)

# <span id="page-20-0"></span>**Appendix 3: Level 1 Qualification content**

![](_page_20_Picture_293.jpeg)

![](_page_20_Picture_294.jpeg)

#### **Amplification**

- **Operating system**
	- o Windows, Apple macOS, Google, Linux etc.

![](_page_21_Picture_1.jpeg)

#### • **Application**

o includes applications for computers and mobile devices

#### • **Suitable method**

- o using quotation marks to look for specific terms
- o using image database or image search service if searching for images
- o applying filters relating to time or origin
- o searching within a specific website or social media platform for information, images, music or video
- o searching online may involve using a 'traditional' search engine (text based) or using a digital assistant through voice control

#### • **Relevant, reliable and current**

- o checking that a website URL uses https and has a valid certificate
- $\circ$  being wary of poor-quality websites (low quality design/graphics, broken links, poor English)
- o checking the date of the information provided
- $\circ$  checking more than one source when searching for information or consuming news online
- o considering the source of the information and whether they might have a reason to provide biased or false information

#### • **File on a device**

o this may include searching for file names, partial file names and/or file content

#### • **Factors that affect data transfer**

- o limitations on file sizes when using some services
- o benefits of using file compression to make effective use of storage capacity and reduce data transfer times

#### • **Common technical problems**

- o resetting login credentials
- o changing Wi-Fi settings
- $\circ$  following the instructions in an online tutorial to change a software or app setting
- o disabling an app, or uninstalling and reinstalling software

#### • **Online learning resources**

o includes FAQs, guides, videos, tutorials and advice forums

#### **Unit Guidance**

AC 2.1 – Use at least 3 different suitable methods to carry out an internet search

- AC 2.2 Identify 2 ways that information can be checked for relevance, reliability and accuracy
- AC 2.3 List 3 reasons why search results would not be reliable/relevant
- AC 2.5 Search for 1 file on a device or drive
- AC 3.3 Access 2 different files from cloud storage
- AC 3.4 Identify at least 2 different factors affecting data transfer speeds
- AC 4.1 Identify 3 common technical problems that can affect users of a computer/device
- AC 4.2 Identify 2 typical troubleshooting methods to a technical problem that may occur to a system user
- AC 4.3 Identify at least 2 different sources
- AC 5.1 Identify a minimum of 2 online learning resources

![](_page_22_Picture_1.jpeg)

![](_page_22_Picture_221.jpeg)

![](_page_22_Picture_222.jpeg)

- **Enter, edit, format and layout a table**
	- o includes positioning, sizing, captioning, borders and flow of text
- **Layout**

o includes adopting appropriate common conventions for specific purposes and audiences e.g. a formal report for managers, an advertisement for consumers, a presentation for colleagues etc.

#### • **Process numerical data**

o includes using an application's functionality to carry out simple calculations, filtering, using simple formulae and creating simple charts

#### • **Format cells**

o includes cell alignment, number formatting, merging/splitting cells

#### • **Simple formulae**

- o sum add (+), subtract (-), multiply  $(*)$ , divide  $()$
- o count
- o average
- o max
- o min

#### • **Simple chart**

o includes bar charts, pie charts and line charts

#### **Unit Guidance**

AC 1.1 – Identify 2 different layout styles that can be used for 2 types of audience

AC 1.2, 1.3, 1.4 and 1.5 – For these AC's the learner must enter, edit, format and layout text/2 tables/2 images and 2 charts firstly for the purpose of a job interview and then secondly for presenting information to the general public

![](_page_24_Picture_1.jpeg)

![](_page_24_Picture_197.jpeg)

![](_page_24_Picture_198.jpeg)

#### • **Modes of online communication**

o include email, instant message, text message, social media, blog, collaboration tools and services

#### • **Contexts**

 $\circ$  refers to the range of circumstances in which an online communication could be made e.g. at work, socially and in general public

#### • **Audiences**

o refers to different individuals or groups of people e.g. a colleague, a friend, a group of friends, users of a social media platform

#### • **Manage your online identity**

o this may include things like the use of privacy settings, managing the number of accounts in use and oversharing information

#### **Unit Guidance**

AC 1.1 – The learner should state at least 3 modes of online communication.

AC 1.2 – The training centre should identify what contexts and audiences they feel their learners should be interacting with. The learner must select an appropriate mode of communication for at least 2 different audiences.

AC 2.2 and 2.3 – The learner should state at least 3 different ways.

![](_page_25_Picture_1.jpeg)

![](_page_25_Picture_166.jpeg)

![](_page_25_Picture_167.jpeg)

#### • **Online transactional services**

o includes online shopping, finance, utilities, government services and media

#### • **Online buying options**

o includes comparing different product options, prices, delivery options etc. across multiple providers or retailers and selecting the best option in terms of fitness for purpose, price and delivery

# **Unit Guidance**

- AC 1.1 The learner should interact with 2 different online transactional services.
- AC 1.2 The learner should manage 2 different account settings in the transaction stage of a purchase or service request. An example of an account setting is the billing information.
- AC 2.1 The learner should compare at least 4 different options available for products or services.
- AC 2.2 The learner should identify a minimum of 3 different ways a scam site can be identified by comparison to a genuine site.

Г

![](_page_26_Picture_1.jpeg)

**Unit 5: Being safe and responsible online** Unit number: T/617/7304 Credit: 2 GLH: 12 Level: 1

![](_page_26_Picture_273.jpeg)

![](_page_27_Picture_1.jpeg)

# • **Multifactor authentication**

o more than one method to access information or services. These systems are commonly employed in financial services with the use of facial recognition or fingerprint recognition combined with PIN or security information being entered.

#### • **Implications of using inappropriate behaviour**

 $\circ$  these could include criminal offences, company policies (internal and external) or employee responsibilities

#### • **Physical health risks**

o physical health risks such as back pain

#### • **Psychological health risks**

o cyberbullying, trolling and the potential effects of device and internet use on personal mental health

#### **Unit Guidance**

AC 1.1 – The learner should list at least 4 ways to protect personal information

AC 1.2 – The learner should identify at least 2 situations

AC 1.3 – The learner should state a minimum of 3 key rights available

AC 2.1 – List at least 4 methods of protecting devices and data

AC 2.3 – The learner should state 3 risks

AC 5.1 – The learner should give 3 examples of inappropriate behaviour

AC 5.2 – State at least 3 implications

AC 6.1 and 6.2 – The learner should state a minimum of 2 physical and psychological health risks

AC 6.3 and 6.4 – The learner should state at least 3 methods of overcoming physical and psychological health risks

Г

![](_page_28_Picture_1.jpeg)

**Unit 6: Using technology for collaboration** Unit number: A/617/7305 Credit: 7 GLH: 40 Level: 1

![](_page_28_Picture_301.jpeg)

![](_page_29_Picture_1.jpeg)

![](_page_29_Picture_260.jpeg)

#### • **Digital collaboration**

o connects a broader network of participants who can accomplish much more than they would on their own through the use of technology

#### • **Online document sharing system**

o document sharing is the process of distributing a file to one or more users online. It then allows the users to access and modify the document on an internet-based server, online storage or sharing service

#### • **Setup a video conference**

 $\circ$  this includes setting up the hardware, software and program/application for the video conference to run correctly

#### • **CC and BCC**

- o CC Carbon Copy
- o BCC Blind Carbon Copy

#### **Unit Guidance**

- AC 1.2 The learner should list 3 types of technology
- AC 2.1 The learner should list 3 different tools
- AC 4.1 The learner should list 3 document sharing tools
- AC 5.1 The learner should list a minimum of 4 video conference applications

![](_page_30_Picture_1.jpeg)

![](_page_30_Picture_72.jpeg)

- AC 11.1 The learner has to locate a business forum that is relevant to either a job they are working in presently or an industry they would want to work in
- AC 11.2 The learner should be searching a business forum and then locating a post that is relevant to a job they are in presently or a job industry they would want to work in
- AC 11.3 The learner only has to follow 1 business thread that is relevant to their current job or an industry they would want to work in
- AC 12.2 The learner should state at least 2 reasons businesses use social media
- AC 13.2 For the blogs identified in AC 13.1, the learner should state how these can be used by a business

![](_page_31_Picture_1.jpeg)

**Unit 7: Using technology for career development** Unit number: F/617/7306 Credit: 3 GLH: 20 Level: 1

![](_page_31_Picture_268.jpeg)

# **Amplification** • **Online learning resource**

o any resource available on the internet in an online educational environment

o could include HTML documents, audio or video lessons, interactive exercises or exams and links to other websites

![](_page_32_Picture_1.jpeg)

#### • **Online webinar**

- o web-based seminar, a webinar is a presentation, lecture, workshop or seminar transmitted over the internet
- o a webinar can be conducted live or can be recorded and posted online

#### • **Education software tools**

o software/program or application designed with the purpose of providing users new information, knowledge and skills

#### **Unit Guidance**

AC 1.2 – The learner should use an online learning resource to complete a learning activity

AC 2.1 – The learner should use an app or website to find training materials for a task that relate to

their current job or an industry that they want to get involved with

![](_page_33_Picture_1.jpeg)

# <span id="page-33-0"></span>**Appendix 4: Level 2 Qualification content**

![](_page_33_Picture_273.jpeg)

![](_page_33_Picture_274.jpeg)

#### **Amplification**

## • **Methods that can be used**

- o basic examples could include:
	- checking that a website uses HTTPs and has a valid certificate
	- being wary of poor-quality websites (low-quality design/graphics, broken links, poor English)
	- checking the date of the information provided

![](_page_34_Picture_1.jpeg)

- checking more than one source when searching for information or consuming news online
- considering the source of the information and whether they might have a reason to provide biased or false information

#### • **File naming convention**

- o e.g. day, week, month or year
- **Online technical forum**
	- o an online discussion site where people can hold conversations in the form of posted messages relating to technology topics and subjects associated with information technology

#### • **Evaluate**

- o from the point of view of:
	- price
	- ease of use
	- accessibility

# **Unit Guidance**

AC 1.1 – The learner should identify at least 3 operating systems

- AC 1.2 The learner should identify at least 1 mobile operating system
- AC 2.2 List at least 3 reasons why search results would not be reliable/relevant

![](_page_35_Picture_1.jpeg)

![](_page_35_Picture_243.jpeg)

![](_page_35_Picture_244.jpeg)

#### • **Edit and enhance**

o includes altering the appearance of an image/sound file/video by adjusting contrast, colour balance, adding text where appropriate, cropping, resizing, snipping, altering pitch, tone and sound levels

#### • **Design an online form**

o allows a user to enter data in an electronic version of a form baring a close resemblance to a paper or database form. Users fill out the forms using checkboxes, radio buttons, or text fields.

#### **Unit Guidance**

AC 2.4 – The learner should describe 3 legal and ethical aspects of editing video and sound files

![](_page_36_Picture_1.jpeg)

![](_page_36_Picture_251.jpeg)

![](_page_36_Picture_252.jpeg)

#### **Amplification**

#### • **Appropriate mode**

- o consideration should be given to the audience and the information being presented as to the method of communication used
- **Online name**
	- o a name suitable for using online that is personal to the user but does not give away personal information/data
- **Location settings**
	- o enables users of a device or application/program to use GPS and cellular systems along with Wi-Fi hotspots to pinpoint an accurate longitude and latitude of their location
- **Mailing lists**
	- o a list of data relating to people who will receive advertising material, marketing and potentially relevant information. Mailing can occur as frequently as the sender wishes.

#### **Unit Guidance**

AC 1.1 – The learner should describe 3 different modes of online communication AC 1.2 – The range of contexts and audiences should be relevant to the job the learner is currently in or job industry that they are interested in

![](_page_37_Picture_1.jpeg)

![](_page_37_Picture_281.jpeg)

![](_page_37_Picture_282.jpeg)

- **Goods or services**
	- o includes online shopping, finance, utilities (gas, electricity, water), government services (paying council tax, booking a doctor's appointment), media (streaming music and/or video)

#### • **Digital wallet**

o an app installed on an electronic device that allows a user to make electronic transactions. This can include using a smartphone to purchase something at a store in a contactless manner without the customer's credit/debit card needing to be present. Transactions completed in this

![](_page_38_Picture_1.jpeg)

way are often authorised through a fingerprint impression on the smartphone screen for confirmation.

#### • **Public Wi-Fi**

o a physical location where people may obtain access to the internet. Public Wi-Fi may also be known as a public hotspot and can be created by businesses for use by customers.

#### **Unit Guidance**

AC 1.2 – The learner should list at least 2 ways to log into online banking

Г

![](_page_39_Picture_1.jpeg)

**Unit 5: Being safe and responsible online** Unit number: A/617/7319 Credit: 3 GLH: 17 Level: 2

![](_page_39_Picture_324.jpeg)

![](_page_40_Picture_1.jpeg)

- **Anti-virus**
	- o software designed to detect and destroy computer viruses
- **Common threats**
	- o such as threats from trojans, worms, malware, phishing and viruses
- **Methods to minimise**
	- o proactive steps that can be taken to minimise the risk of exposure to potentially harmful content
- **Encrypt**
	- $\circ$  the process of encoding a message or information in such a way that only authorised parties can access it and those who are not authorised cannot

#### • **Netiquette**

o the correct, acceptable and good-mannered way of using the internet

# **Unit Guidance**

- AC 1.1 This relates to the ways companies give their own internal staff access to systems that may be required for their jobs
- AC 2.3 The learner should identify the purpose of certain security settings like the firewall or the block list
- AC 3.1 The learner should be describing the common threats to both Windows and Apple computing systems

 $\blacksquare$ 

![](_page_41_Picture_1.jpeg)

**Unit 6: Using technology for collaboration** Unit number: T/617/7321 Credit: 9 GLH: 60 Level: 2

![](_page_41_Picture_311.jpeg)

![](_page_42_Picture_1.jpeg)

![](_page_42_Picture_230.jpeg)

• **Online team workplaces**

o a workplace that is not located in any one physical space; employees are able to interact in a collaborative way regardless of where they are located

#### • **Collaborative software tools**

o application software designed to help people involved in a common task to achieve their goals using one piece of software

#### • **Shared document**

o two or more people use the internet or a piece of software to access a document at the same time to work together on it

#### • **Security permission**

o can be referred to as authorisation, privileges or permissions. They are access details given by users or network administrators that allow access to files on a network

#### • **Business terminology**

- o business phrases used on social media relevant to the industry
- **IM**

![](_page_43_Picture_1.jpeg)

o this is short for instant messaging. IM is a type of online chat that offers real-time text transmission over the internet. Businesses have different uses for this feature compared to individuals.

#### **Unit Guidance**

- AC 1.1 The learner should identify a minimum of 3 online team workplaces.
- AC 1.2 Identify the pros and cons of using 2 different tools for a particular task e.g. comparing the use of Word and PowerPoint for producing a report.
- AC 7.1 The learner should locate a business social media page and browse through their postings and comments to find locate at least 4 words or phrases they are unfamiliar with. They should then research the words or phrases they found and explain what these mean.

![](_page_44_Picture_1.jpeg)

![](_page_44_Picture_342.jpeg)

![](_page_44_Picture_343.jpeg)

#### • **Online courses**

o a course that is focused on use of information and communications technology for learning

![](_page_45_Picture_1.jpeg)

#### • **Main requirements**

- o what the hardware and software requirements are in order to host a webinar
- o which personnel are required as part of a webinar for it to be hosted

## **Unit Guidance**

- AC 2.2 The learner should list a minimum of 3 benefits to online learning.
- AC 3.2 The main roles include things such as a host or a guest speaker. The AC is looking for an outline of what makes a webinar come together and work.
- AC 5.1 A new skill area can be identified through personal reflectance, team meetings, one-to-ones or a personal development plan.

![](_page_46_Picture_0.jpeg)

![](_page_46_Picture_1.jpeg)

# <span id="page-46-0"></span>**Appendix 5: Sample assessment material**

![](_page_46_Figure_3.jpeg)